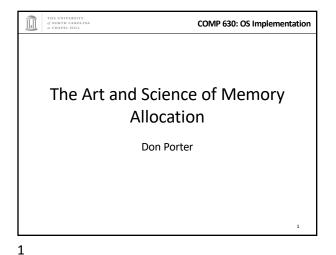

COMP 630: OS Implementation Logical Diagram **Binary** Memory Threads Allocators **Formats** System Calls Today's Lecture RCU File System Netw CPU Memory Device Management Scheduler **Drivers** Hardware Interrupts Consistency

2

4

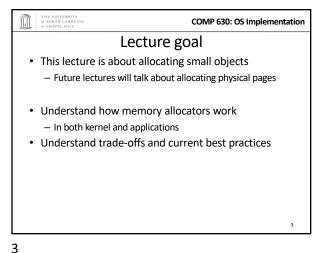

COMP 630: OS Implementation **Big Picture** Virtual Address Space n heap Code libc.so stack (.text) (empty) 0xffffffff int main () { struct foo \*x/= malloc(sizeof(struct foo)); void \* malloc (ssize\_t n) { if (heap empty) mmap(); // add pages to heap find a free block of size n;

Today's Lecture

How to implement malloc() or new

Note that new is essentially malloc + constructor

malloc() is part of libc, and executes in the application

malloc() gets pages of memory from the OS via mmap () and then sub-divides them for the application

The next lecture will talk about how the kernel manages physical pages

For internal use, or to allocate to applications

\* malloc (6)

• malloc (12)

• malloc (5)

6

COMP 630: OS Implementation

COMP 630: OS Implementation

Store list pointers

in free objects!

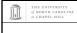

COMP 630: OS Implementation

## **Bump allocator**

- · Simply "bumps" up the free pointer
- How does free() work? It doesn't
  - Well, you could try to recycle cells if you wanted, but complicated bookkeeping
- Controversial observation: This is ideal for simple programs
  - You only care about free() if you need the memory for something else

8

10

12

256 byte

4 KB page

4 KB page

7

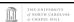

#### COMP 630: OS Implementation

### Overarching issues

- Fragmentation
- Allocation and free latency
  - Synchronization/Concurrency
- · Implementation complexity
- Cache behavior
  - Alignment (cache and word)
  - Coloring

THE UNIVERSITY
of NORTH CAROLINA
at CHAPEL HILL

Fragmentation · Undergrad review: What is it? Why does it happen? · What is – Internal fragmentation? • Wasted space when you round an allocation up - External fragmentation? When you end up with small chunks of free memory that are too small to be useful Which kind does our bump allocator have?

Superblock intuition

Free list in

LIFO order

Each page an

array of objects

Free

Assume memory is limited

· We'll also talk about how Linux allocates its own

· Hoard: best-of-breed concurrent allocator

User applications

- Seminal paper

9

COMP 630: OS Implementation

## **Hoard: Superblocks**

• At a high level, allocator operates on superblocks

object head - Chunk of (virtually) contiguous pages - All objects in a superblock are the same size · A given superblock is treated as an array of samesized objects - They generalize to "powers of b > 1"; - In usual practice, b == 2 (Free spa

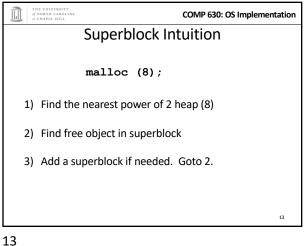

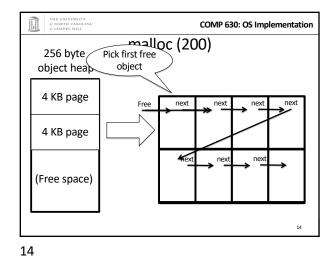

COMP 630: OS Implementation Superblock example • Suppose my program allocates objects of sizes: - 4, 5, 7, 34, and 40 bytes. • How many superblocks do I need (if b ==2)? - 3 - (4, 8, and 64 byte chunks) • If I allocate a 5 byte object from an 8 byte superblock, doesn't that yield internal fragmentation? - Yes, but it is bounded to < 50% - Give up some space to bound worst case and complexity

COMP 630: OS Implementation High-level strategy · Allocate a heap for each processor, and one shared heap - Note: not threads, but CPUs - Can only use as many heaps as CPUs at once - Requires some way to figure out current processor · Try per-CPU heap first · If no free blocks of right size, then try global heap – Why try this first? • If that fails, get another superblock for per-CPU heap

16

15

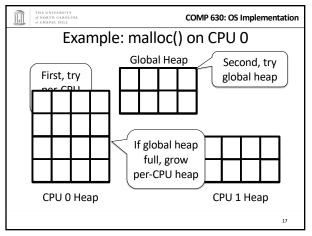

COMP 630: OS Implementation Big objects • If an object size is bigger than half the size of a superblock, just mmap() it - Recall, a superblock is on the order of pages already · What about fragmentation? - Example: 4097 byte object (1 page + 1 byte) - Argument: More trouble than it is worth · Extra bookkeeping, potential contention, and potential bad cache behavior

17 18

COMP 630: OS Implementation

Free List: LIFO

order

LIFO

- Recall from undergrad architecture that it takes quite a few

- If it is all the same, let's try to recycle the object already in

CPU 0 Heap, Illustrated

Some sizes can

be empty

One of these per CPU (and one shared)

· Why are objects re-allocated most-recently used

- Aren't all good OS heuristics FIFO?

our cache

More likely to be already in cache (hot)

cycles to load data into cache from memory

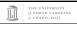

COMP 630: OS Implementation

## Memory free

- Simply put back on free list within its superblock
- How do you tell which superblock an object is from?
  - Suppose superblock is 8k (2pages)
    - And always mapped at an address evenly divisible by 8k
  - Object at address 0x431a01c
  - Just mask out the low 13 bits!
  - Came from a superblock that starts at 0x431a000
- · Simple math can tell you where an object came from!

20

Order: 2

Free List:

List:

Free

List:

Free

List:

Free

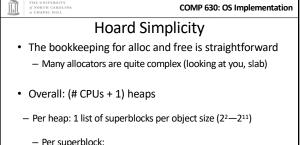

- Per superblock:

· Need to know which/how many objects are free

- LIFO list of free blocks

21

COMP 630: OS Implementation

#### Locking

- On alloc and free, lock superblock and per-CPU heap
- Why?

23

- An object can be freed from a different CPU than it was allocated on
- · Alternative:

THE UNIVERSITY
of NORTH CAROLINA
at CHAPEL HILL

- We could add more bookkeeping for objects to move to local superblock
- Reintroduce fragmentation issues and lose simplicity

22

COMP 630: OS Implementation

#### How to find the locks?

- · Again, page alignment can identify the start of a superblock
- And each superblock keeps a small amount of metadata, including the heap it belongs to
  - Per-CPU or shared Heap
  - And heap includes a lock

24

19

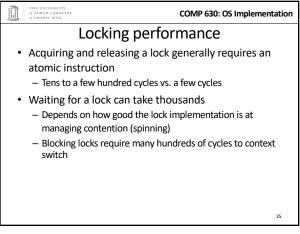

COMP 630: OS Implementation Performance argument · Common case: allocations and frees are from per-CPU heap Yes, grabbing a lock adds overheads - But better than the fragmented or complex alternatives - And locking hurts scalability only under contention · Uncommon case: all CPUs contend to access one heap - Had to all come from that heap (only frees cross heaps) Bizarre workload, probably won't scale anyway

25

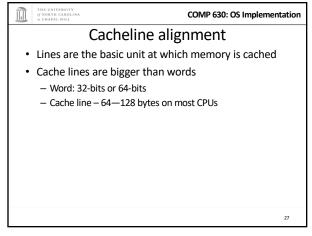

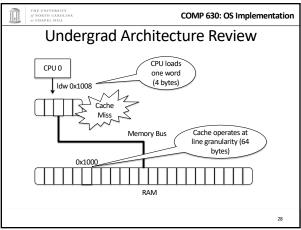

27

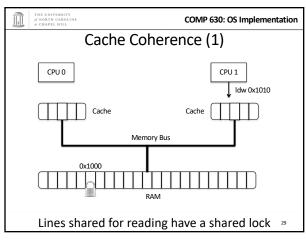

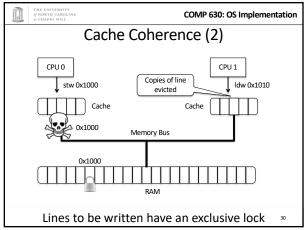

30

5

29

26

Object bar

(CPU 1 writes)

COMP 630: OS Implementation

False sharing

Cache line

Strawman

· Round everything up to the size of a cache line

- Wastes too much memory; a bit extreme

· These objects have nothing to do with each other

• At cache level, CPUs are fighting for a write lock

- At program level, private to separate threads

Object foo

(CPU 0 writes)

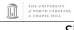

COMP 630: OS Implementation

#### Simple coherence model

- When a memory region is cached, CPU automatically acquires a reader-writer lock on that region
  - Multiple CPUs can share a read lock
  - Write lock is exclusive
- Programmer can't control how long these locks are held
  - Ex: a store from a register holds the write lock long enough to perform the write; held from there until the next CPU wants it

.

32

31

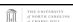

COMP 630: OS Implementation

# False sharing is **BAD**

- · Leads to pathological performance problems
  - Super-linear slowdown in some cases
- Rule of thumb: any performance trend that is more than linear in the number of CPUs is probably caused by cache behavior

\_\_\_

33

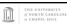

COMP 630: OS Implementation

### Hoard strategy (pragmatic)

- Rounding up to powers of 2 helps
  - Once your objects are bigger than a cache line
- Locality observation: things tend to be used on the CPU where they were allocated
- For small objects, always return free to the original heap
  - Remember idea about extra bookkeeping to avoid synchronization: some allocators do this
    - · Save locking, but introduce false sharing!

35

n

34

THE UNIVERSITY
of NORTH CAROLINA
of CHAPEL HILL

· Thoughts?

COMP 630: OS Implementation

## Hoard summary

- · Really nice piece of work
- Establishes nice balance among concerns
- · Good performance results

36

35

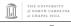

#### Part 2: Linux kernel allocators

- malloc() and friends, but in the kernel
- · Focus today on dynamic allocation of small objects
  - Later class on management of physical pages
  - And allocation of page ranges to allocators

37

38

THE UNIVERSITY
of NORTH CAROLINA
at CHAPEL HILL

was the slab allocator

superblock in Hoard

bookkeeping

COMP 630: OS Implementation

## kmem\_caches

- Linux has a kmalloc and kfree, but caches preferred for common object types
- Like Hoard, a given cache allocates a specific type of object
  - Ex: a cache for file descriptors, a cache for inodes, etc.
- · Unlike Hoard, objects of the same size not mixed
  - Allocator can do initialization automatically
  - May also need to constrain where memory comes from

Superblocks to slabs

• The default cache allocator (at least as of early 2.6)

· Slab is a chunk of contiguous pages, similar to a

- The slab allocator came first, historically

Similar basic ideas, but substantially more complex

38

COMP 630: OS Implementation

37

THE UNIVERSITY
of NORTH CAROLINA
at CHAPEL HILL

COMP 630: OS Implementation

#### Caches (2)

- Caches can also keep a certain "reserve" capacity
  - No guarantees, but allows performance tuning
  - Example: I know I'll have ~100 list nodes frequently allocated and freed; target the cache capacity at 120 elements to avoid expensive page allocation
  - Often called a memory pool
- Universal interface: can change allocator underneath
- Kernel has kmalloc and kfree too
  - Implemented on caches of various powers of 2 (familiar?)

40

39

39

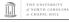

COMP 630: OS Implementation

## Complexity backlash

- I'll spare you the details, but slab bookkeeping is complicated
- 2 groups upset: (guesses who?)
  - Users of very small systems
  - Users of large multi-processor systems

THE UNIVERSITY
of NORTH CAROLINA
of CHAPEL HILL

COMP 630: OS Implementation

### Small systems

- Think 4MB of RAM on a small device (thermostat)
- As system memory gets tiny, the bookkeeping overheads become a large percent of total system memory
- How bad is fragmentation really going to be?
  - Note: not sure this has been carefully studied; may just be intuition

42

\_\_\_

41

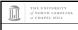

#### **SLOB** allocator

- · Simple List Of Blocks
- Just keep a free list of each available chunk and its size
- Grab the first one big enough to work
  - Split block if leftover bytes
- No internal fragmentation, obviously
- External fragmentation? Yes. Traded for low overheads

j

43

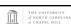

COMP 630: OS Implementation

#### **SLUB Allocator**

- · The Unqueued Slab Allocator
- A much more Hoard-like design
  - All objects of same size from same slab
  - Simple free list per slab
  - No cross-CPU nonsense
- · Now the default Linux cache allocator

THE UNIVERSITY
of NORTH CAROLINA
at CHAPEL HILL

45

COMP 630: OS Implementation

#### Misc notes

- When is a superblock considered free and eligible to be move to the global bucket?
  - See figure 2, free(), line 9
  - Essentially a configurable "empty fraction"
- Is a "used block" count stored somewhere?
  - Not clear, but probably

47

THE UNIVERSITY
of NORTH CAROLI
at CHAPEL HILL

COMP 630: OS Implementation

## Large systems

- For very large (thousands of CPU) systems, complex allocator bookkeeping gets out of hand
- Example: slabs try to migrate objects from one CPU to another to avoid synchronization
  - Per-CPU \* Per-CPU bookkeeping

44

THE UNIVERSITY of NORTH CAROLINA

COMP 630: OS Implementation

#### Conclusion

- Different allocation strategies have different tradeoffs
  - No one, perfect solution
- Allocators try to optimize for multiple variables:
  - Fragmentation, low false conflicts, speed, multi-processor scalability, etc.
- Understand tradeoffs: Hoard vs Slab vs. SLOB

46